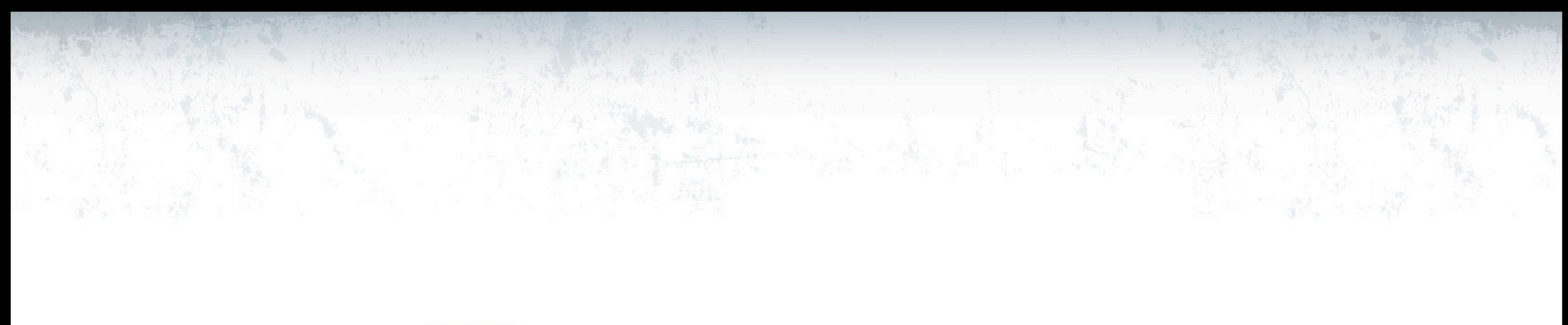

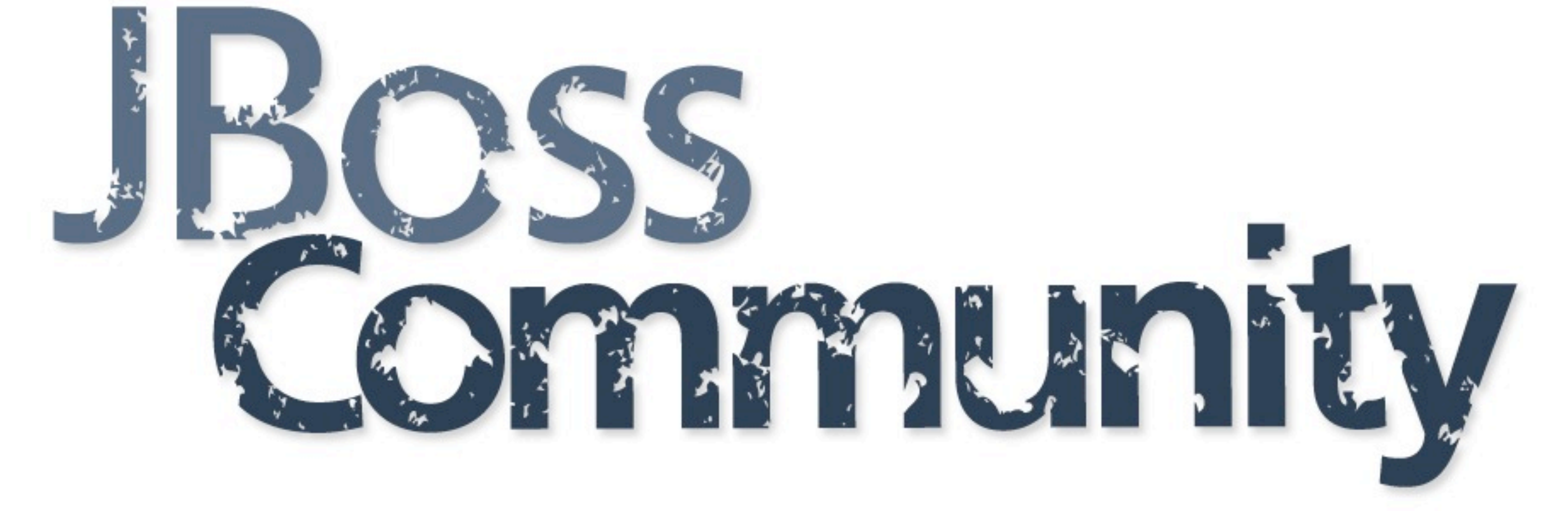

# **Infinispan Data Grid platform**

## Galder Zamarreño Senior Software Engineer Red Hat, Inc

23rd November 2011, Neuchatel

## **JBoss Community**

# **Galder Zamarreño**

- R&D Engineer, Red Hat Inc.
- Infinispan developer
- 5+ years exp. with distributed data systems
- Twitter: **@galderz**
- Blog: zamarreno.com

## **JBoss Community**

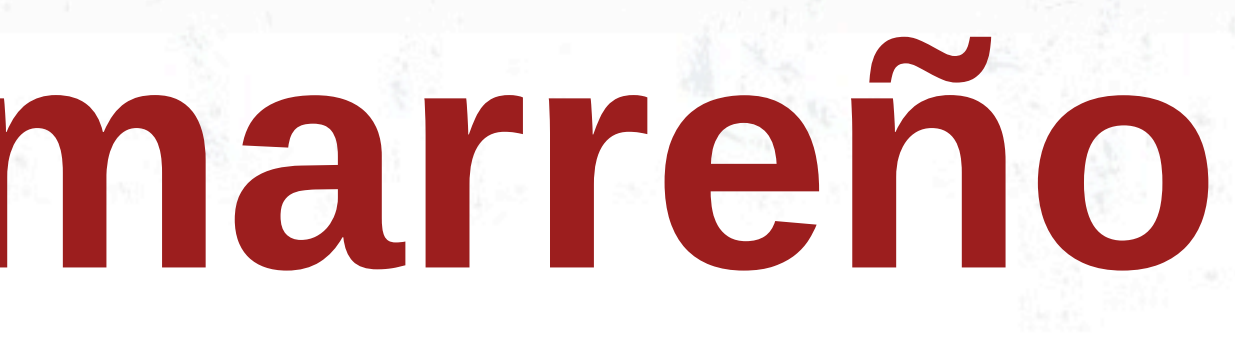

**Agenda**

- What is Infinispan?
	- Principal use cases and key features
- Demo: Build an application with Infinispan
- Extras: Querying, Hibernate OGM...

## **JBoss Community**

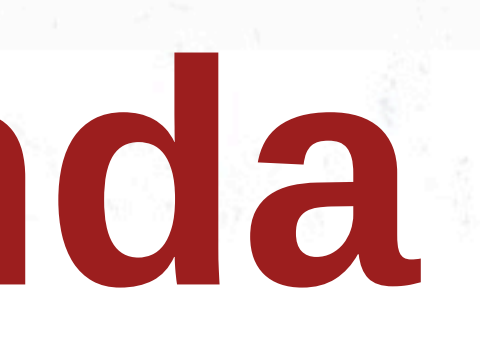

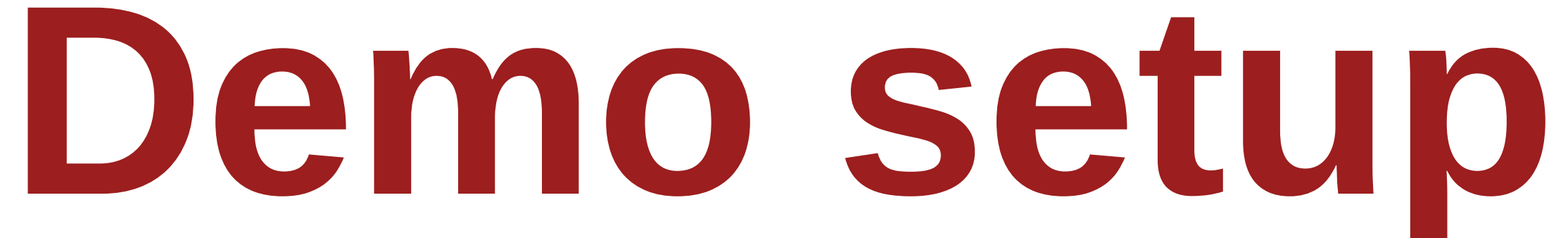

### **JBoss Community**

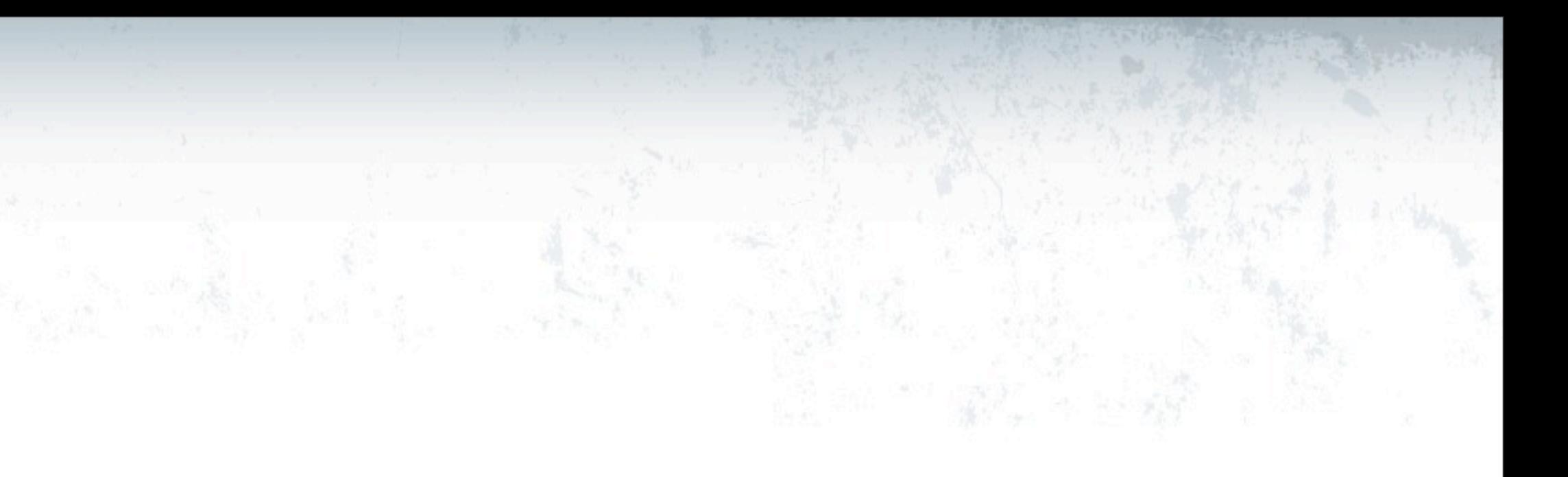

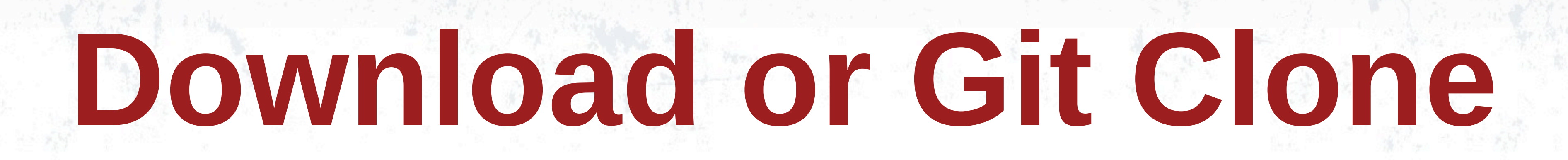

# Download lab zip from:

## Or, if you use Git, clone from:

## Requires JBoss AS 7.0.2

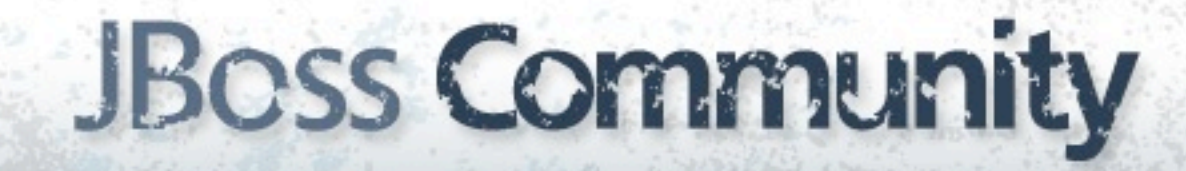

git clone git://github.com/galderz/infinispan-labs.git

[https://github.com/galderz/infinispan-labs/zipball/master](http://bit.ly/infinispan-labs-checkpoint1)

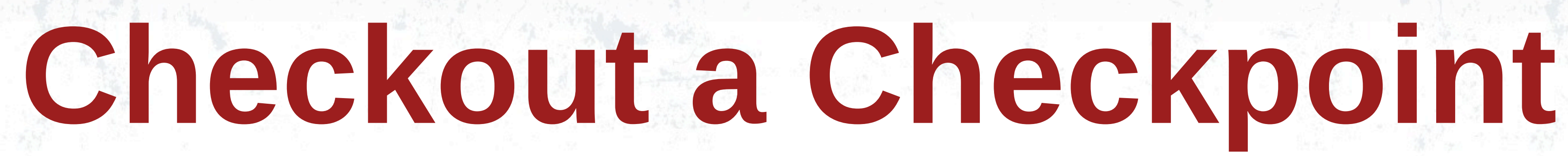

## Each stage of this lab has a checkpoint which is tagged. You can check out each via:

git checkout t\_checkpointX

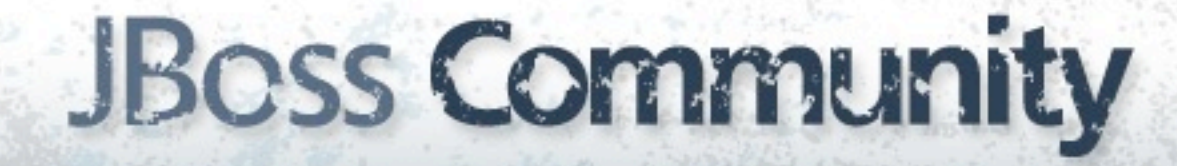

# **Introducing**

# Infiniscan

### **JBoss Community**

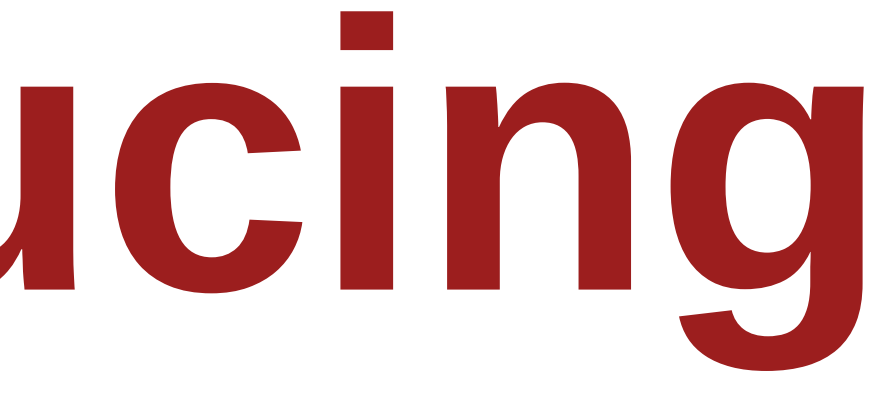

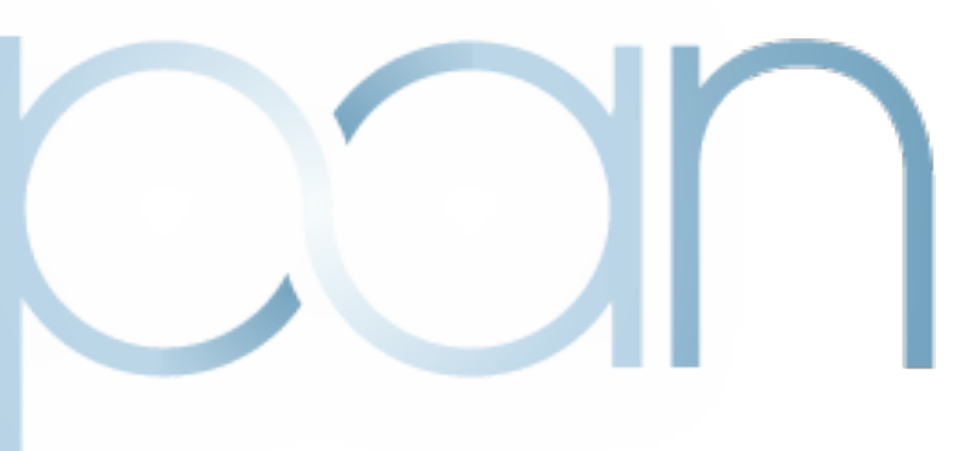

# **What is Infinispan?**

## An in-memory, highly available, elastic, and open source (LGPL) data grid platform

## **JBoss Community**

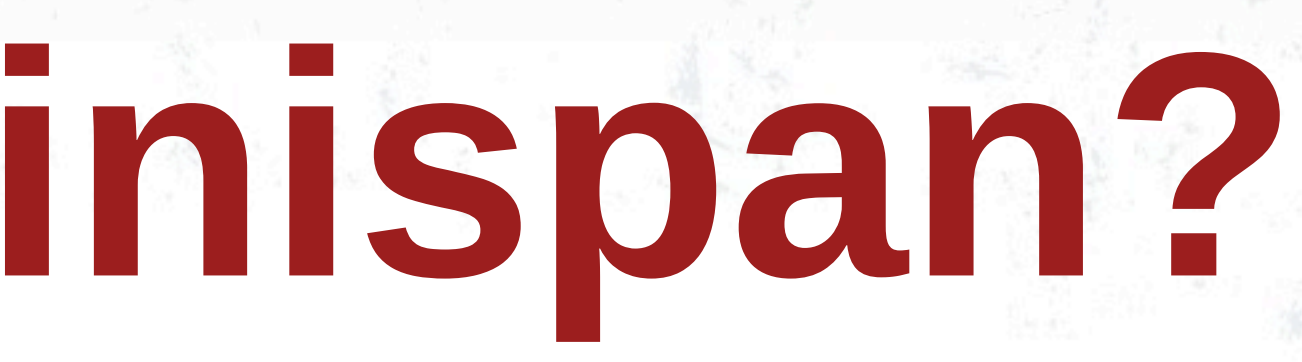

# **Infinispan can be used as...**

### **JBoss Community**

## **Local in-memory cache**

## **Boost performance** caching data which is hard to calculate or expensive to retrieve

## **JBoss Community**

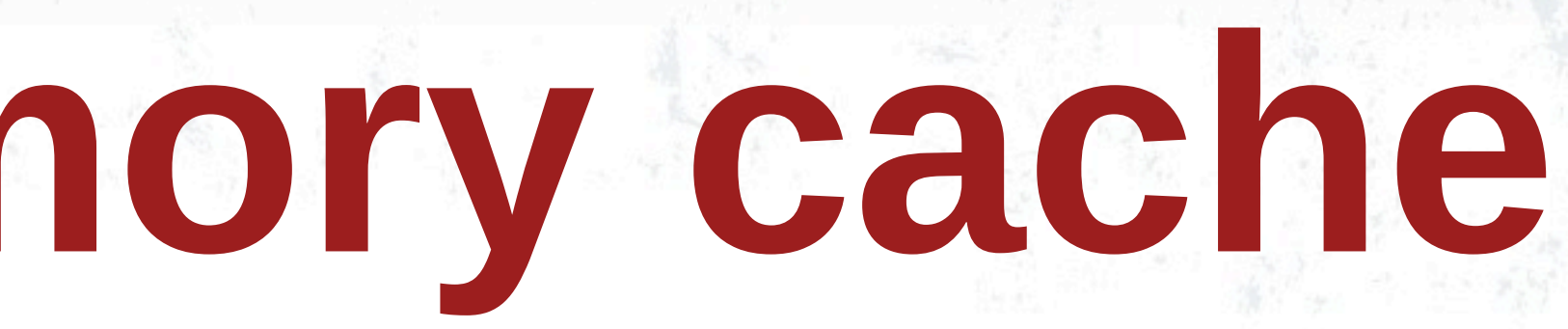

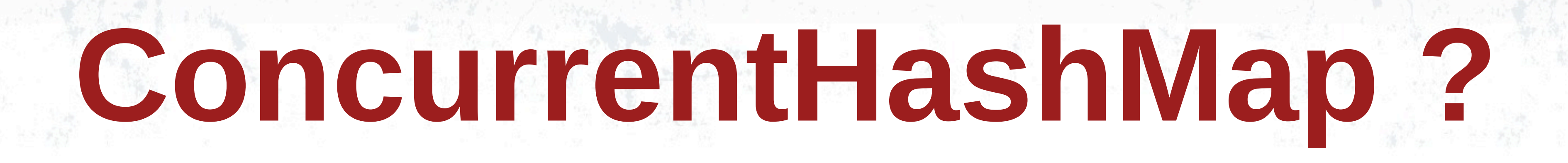

## **Highly concurrent** thanks to MVCC, has built-in **eviction**, pluggable **persistence**, **JTA** support...etc

## **JBoss Community**

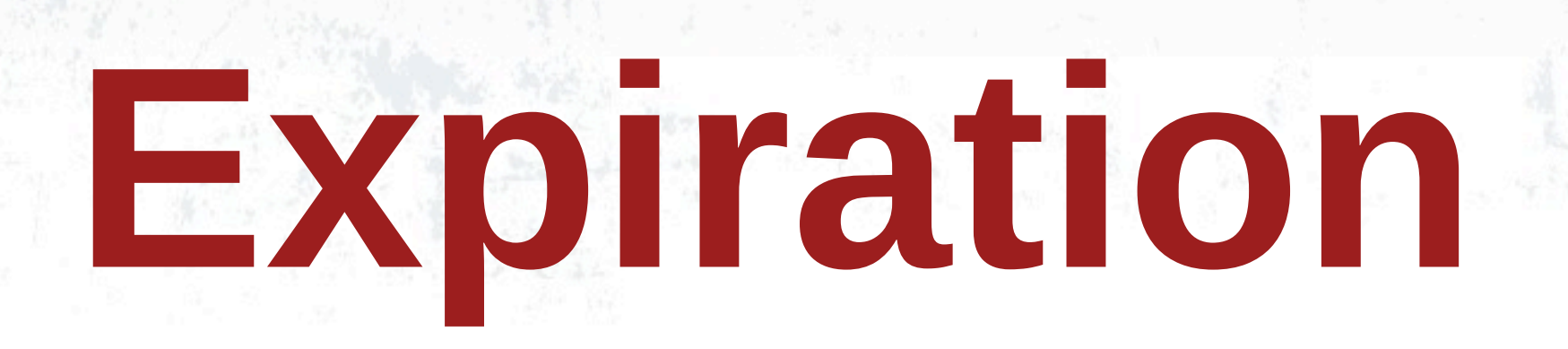

## Associate a lifespan or maximum idle time to the data in the cache

### **JBoss Community**

**Eviction**

## Selective local cache removal based on an algorithm (LRU, LIRS...) when cache size exceeded

## **JBoss Community**

## **Embedded access**

## • Client application and Infinispan live in same JVM **• Zero Latency Access!**

## **JBoss Community**

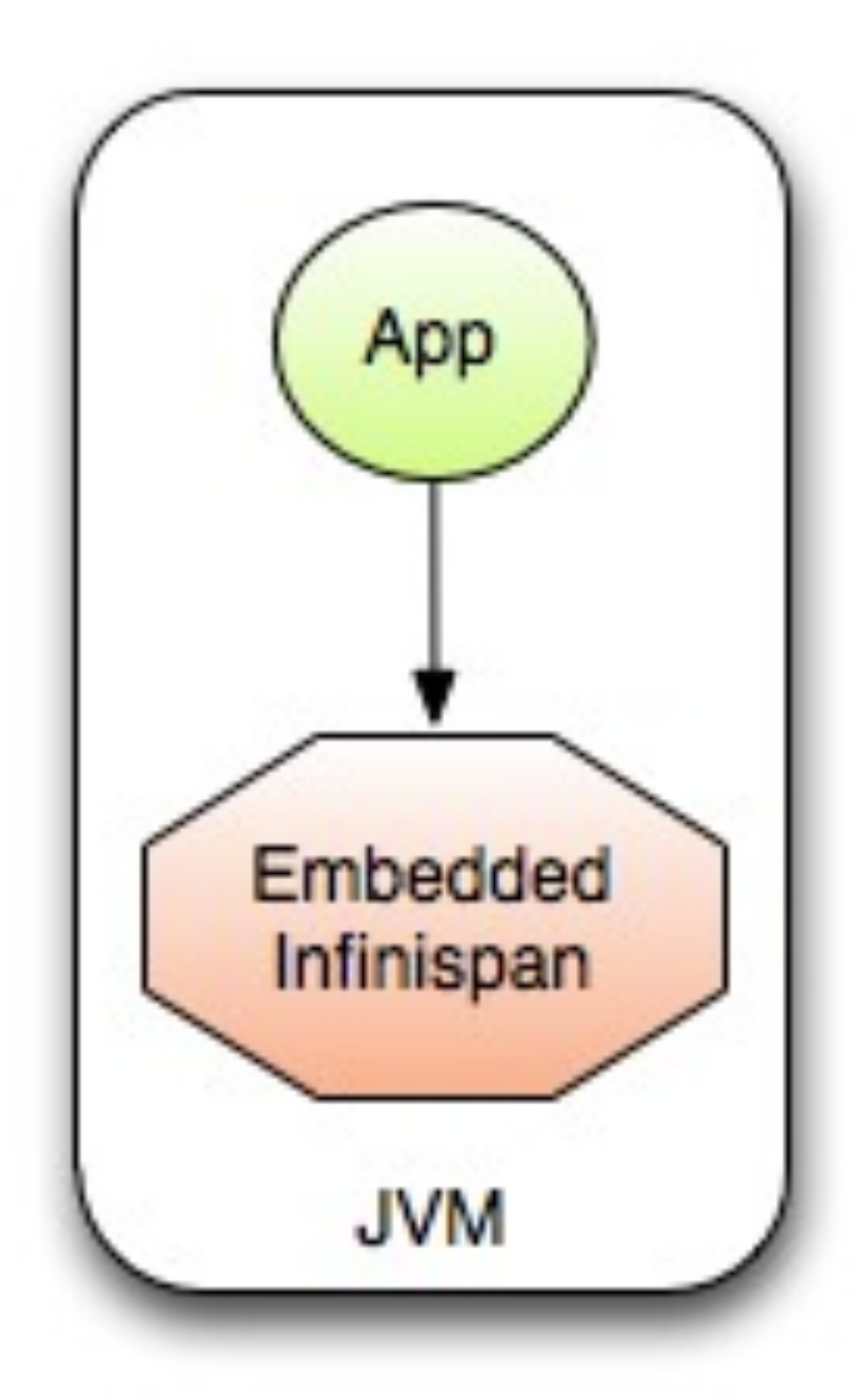

# **Infinispan meets CDI**

## import javax.ejb.Stateless; import javax.inject.Inject; import org.infinispan.Cache; @Stateless class FooEJB { @Inject @MyCacheQualifier Cache<String, String> myCache;

## **JBoss Community**

import javax.enterprise.inject.Produces; import org.infinispan.cdi.ConfigureCache; import org.infinispan.config.Configuration;

### class Config {

("ConfigureCache("my-cache-name") @MyCacheQualifier **@Produces** Configuration myCacheConfiguration() { return new Configuration().fluent() .eviction() .strategy(FIFO) .maxEntries(2048)  $.buid()$ ;

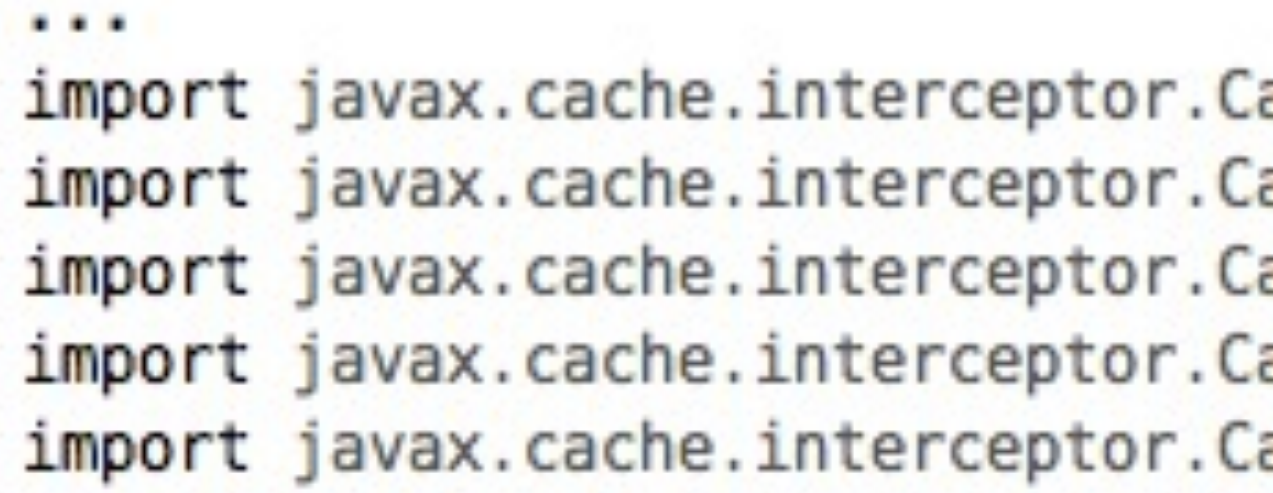

### class MyDAO {

 $@CacheResult(cacheName = "user-cache")$ User getUser(long id)  $\{ \ldots \}$ ;

(@CachePut(cacheName = "user-cache") void storeUser(long id, @CacheValue User user) {...};

(@CacheRemoveEntry(cacheName = "user-cache") void removeUser(long id)  $\{ \ldots \}$ ;

(@CacheRemoveAll(cacheName = "user-cache") void removeAllUser() {...};

## **JBoss Community**

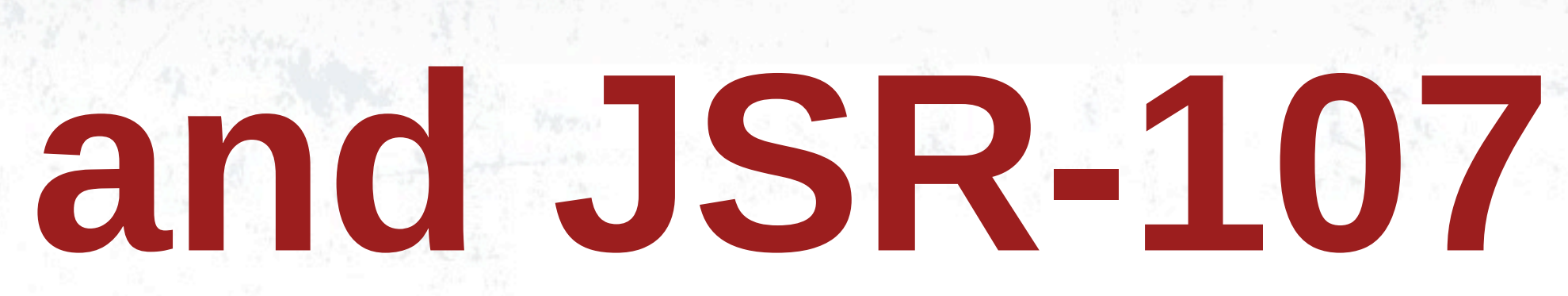

acheResult; achePut; acheValue; acheRemoveEntry; acheRemoveAll;

# **Demo Local Cache**

### git checkout t checkpoint1

### **JBoss Community**

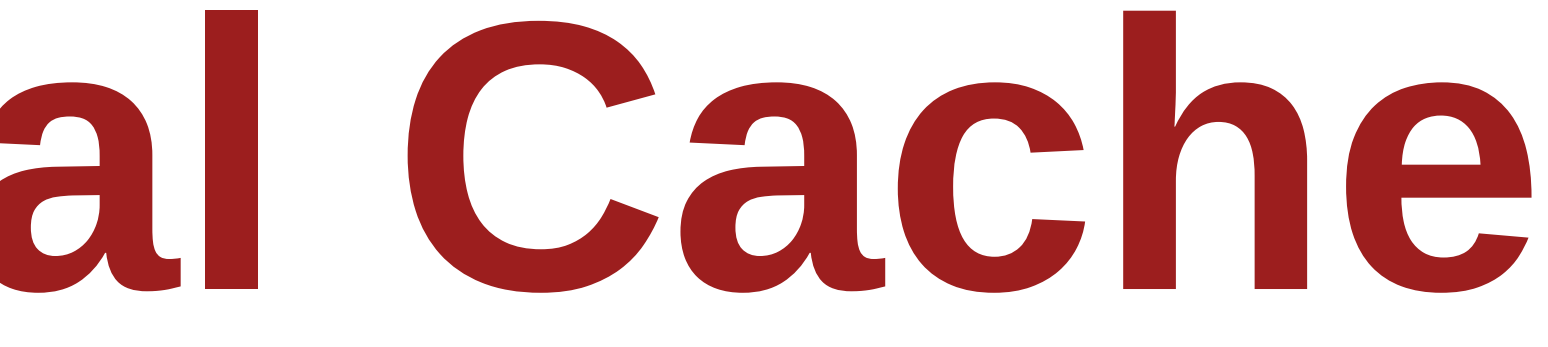

## **Listeners**

## Code hooks associated with cache or cache manager operations or lifecycle events

### **JBoss Community**

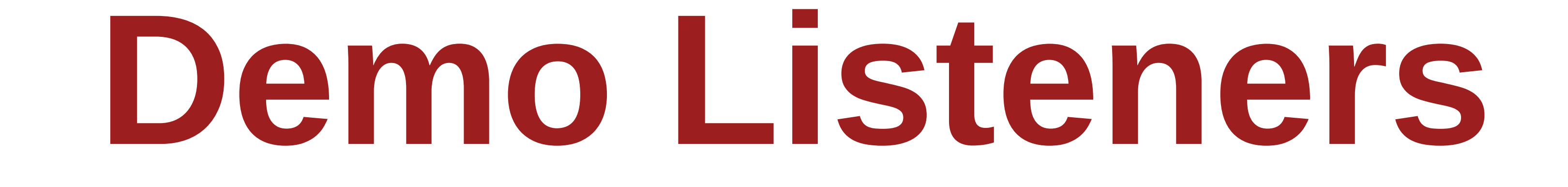

### git checkout t checkpoint3

### **JBoss Community**

## **Transactions**

## Cache operations can participate in on-going transactions

### **JBoss Community**

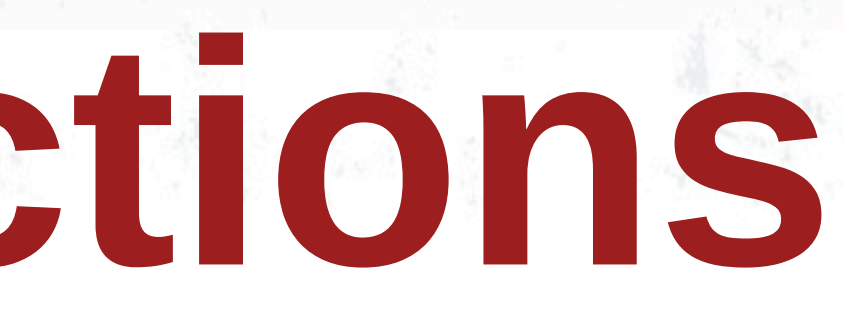

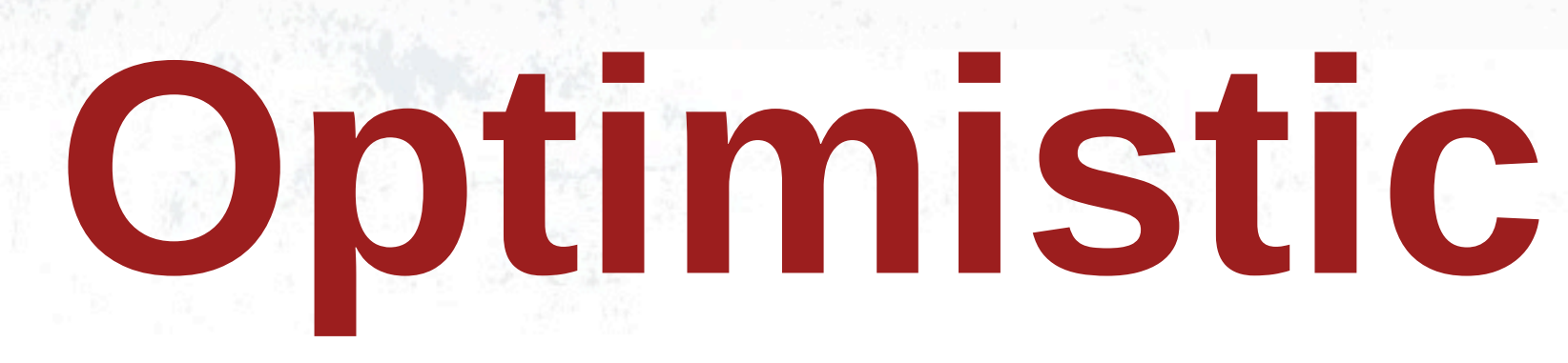

## Assumes **low lock contention** and so acquires locks on transaction prepare

### **JBoss Community**

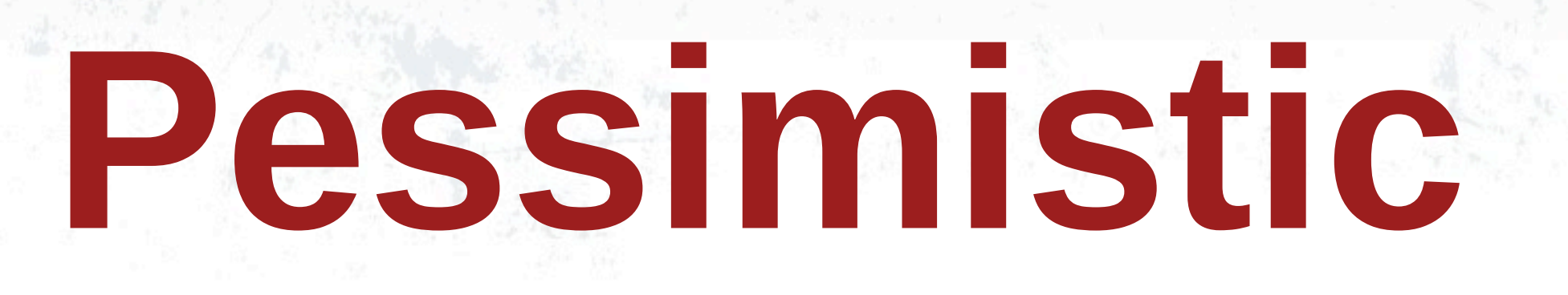

## Assumes **high lock contention** and so acquires locks on each cache write

### **JBoss Community**

![](_page_23_Picture_0.jpeg)

## If Infinispan used as **data store**, use **XA** If Infinispan used as **cache**, use **Synchronization**

## **JBoss Community**

# **Demo Transactions**

### git checkout t checkpoint4

### **JBoss Community**

# **A local cache might not be enough...**

### **JBoss Community**

![](_page_26_Picture_0.jpeg)

## **Scale up** your application and maintain cache consistency

### **JBoss Community**

![](_page_26_Picture_4.jpeg)

**JGroups**

## **Reliable multipoint communication** library at the core of Infinispan's cluster functionality

## **JBoss Community**

![](_page_28_Picture_0.jpeg)

## • Also known as **Replication** • Data replicated to **all nodes** in the cluster

![](_page_28_Picture_2.jpeg)

![](_page_28_Picture_3.jpeg)

## **Partial Replication**

## Also known as **Distribution**, replicates data to a subset of the cluster...

### **JBoss Community**

![](_page_29_Picture_4.jpeg)

# **How is data distributed??**

### **JBoss Community**

## **Consistent Hashing**

![](_page_31_Figure_1.jpeg)

## **JBoss Community**

Thursday, November 24, 11

![](_page_31_Picture_4.jpeg)

Hash Wheel Node A

# **Solving unequal distribution**

### **JBoss Community**

![](_page_33_Figure_1.jpeg)

## **JBoss Community**

# **Demo Distribution**

git checkout t\_checkpoint5b

### **JBoss Community**

![](_page_35_Picture_0.jpeg)

# **Infinispan is not just a cache!**

## **JBoss Community**

## **In-memory data grid**

## It's a **F**ast, **A**vailable, **D**istributed, **E**lastic data store, not just a cache!

## **JBoss Community**

# **Accessing Infinispan data grid**

### **JBoss Community**

## **Remote Access**

![](_page_38_Figure_1.jpeg)

## **JBoss Community**

## • Via protocols : • REST • Hot Rod

![](_page_38_Picture_4.jpeg)

![](_page_39_Picture_0.jpeg)

## Manage/**tune** data tier **independently**, helps build stateless application tiers, and is **easily scalable**!

## **JBoss Community**

![](_page_40_Picture_0.jpeg)

# **Querying**

## **JBoss Community**

![](_page_41_Picture_0.jpeg)

## • What's in C7? Object  $p = cache.get("c7")$ ;

## • Where is the white king?

## **JBoss Community**

![](_page_41_Picture_6.jpeg)

![](_page_42_Picture_0.jpeg)

## Key access, statistics (JMX), Map/Reduce or **indexing stored objects**

### **JBoss Community**

![](_page_43_Picture_0.jpeg)

## Uses Hibernate Search to index the stored (annotated) objects

### **JBoss Community**

# **Annotate your objects**

### @ProvidedId @Indexed public class Book implements Serializable {

@Field String title; @Field String author; @Field String editor;

![](_page_44_Picture_3.jpeg)

# **Introducing**

# **AHIBERNATE OGM**

## **JBoss Community**

![](_page_46_Picture_0.jpeg)

## **JPA for NoSQL** engines with Infinispan as first supported engine

### **JBoss Community**

![](_page_47_Picture_0.jpeg)

## Encourage new data usage patterns within a familiar environment - **JPA :)**

### **JBoss Community**

# **OGM Example**

```
@Entity
public class Dog {
   (@Id @GeneratedValue(generator = "uuid")
   public Long getId() { return id; }
   public void setId(Long id) { this.id = id; }
   private Long id;
   public String getName() { return name; }
   public void setName(String name) { this.name = name; }private String name;
   @ManyToOne
   public Breed getBreed() { return breed; }
   public void setBreed(Breed breed) { this. breed = breed; }
   private Breed breed;
                                     <persistence version="2.0">
                                       <persistence-unit name="org.hibernate.ogm.tutorial.jpa" transaction-type="JTA">
                                        <!-- Use Hibernate OGM provider: configuration will be transparent -->
                                        <provider>org.hibernate.ogm.jpa.HibernateOgmPersistence</provider>
                                        <properties>
                                          <property name="hibernate.transaction.manager_lookup_class"
```

```
</properties>
  </persistence-unit>
</persistence>
```
### **JBoss Community**

<dependency> <groupId>org.hibernate.ogm</groupId> <artifactId>hibernate-ogm-core</artifactId> <version>3.0.0.Alpha2</version> </dependency>

value="org.hibernate.transaction.JBossTSStandaloneTransactionManagerLookup" />

![](_page_49_Picture_0.jpeg)

## Infinispan as fast powerful local cache that can be clustered!

### **JBoss Community**

![](_page_50_Picture_0.jpeg)

## Comes with memory control mechanisms, can be plugged with listeners, participate in JTA transactions...

## **JBoss Community**

![](_page_51_Picture_0.jpeg)

## Integrates with CDI and JSR-107, and supports total or partial cluster-wide replication

### **JBoss Community**

![](_page_52_Picture_0.jpeg)

## Can also be **F.A.D.E.** data grid, accessible in embedded or remote fashion

### **JBoss Community**

# **Questions**

## <http://infinispan.org> <http://blog.infinispan.org> <http://twitter.com/infinispan>

## Rate this talk! <http://speakerrate.com/galder>

![](_page_53_Picture_3.jpeg)

![](_page_53_Picture_5.jpeg)